## Statistics For Managers Using Microsoft Excel 7th Edition

Eventually, you will agreed discover a new experience and expertise by spending more cash. still when? attain you take on that you require to get those every needs afterward having significantly cash? Why dont you attempt to get something basic in the beginning? Thats something that will lead you to understand even more on the globe, experience, some places, subsequently history, amusement, and a lot more?

It is your definitely own get older to play reviewing habit. among guides you could enjoy now is Statistics For Managers Using Microsoft Excel 7th Edition below.

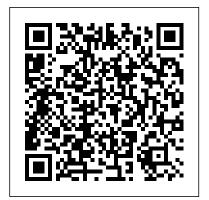

<u>Data Analysis Using Microsoft</u> <u>Excel</u> Pearson College Division

More and more organizations around the globe are expecting that professionals will make data-driven decisions. Employees, team leaders, managers, and executives that can think quantitatively should be in high demand. The goal of this book is to increase ability to identify a problem, collect data. organize, and analyze data that will help aid in making more effective decisions. This book will provide you with a solid foundation for thinking quantitatively within your company. To help facilitate this objective, this book follows two fictitious companies that encounter a series of business problems, while demonstrating how managers would use the

concepts in the book to solve these problems and determine the next course of action. This book is for beginners and does not require prior statistical training. All computations will be completed using Microsoft Excel.

Pearson College
Division
For MBA Course, Anna
University, Chennai,
Trichy, Tirunelveli
Coimbatore and Other
Indian Universities.
Statistics for Managers Using
Microsoft Excel FT Press

Statistics for Managers Using

Microsoft Excel

Media

Applied Statistics

Statistics for Managers
Using Microsoft Excel Plus
New Mystatlab and Phstat
with Pearson Etext -Access Card Package
Springer Science & Business

This book was the first to thoroughly integrate the use of Microsoft Excel as a tool for statistical analysis. The book focuses on the concepts

of statistics with applications to the functional areas of business. It is rich in applications from accounting, finance, marketing, management and economics, covering data collection, tables and charts, probability, estimation, and more. For professionals, particularly managers, making financial analyses and decisions. Mylab Statistics with Pearson Etext -- Access Card -- For Statistics for Managers Using Microsoft Excel (18-Weeks) Pearson **Education India** Rev. ed. of: Statistics for managers using Microsoft Excel / David M. Levine ... [et al.]. 6th ed. Statistics for Managers Using Microsoft Excel **Business Expert Press** For one- or two-semester business statistics courses. Analyzing the Data Applicable to Business This text is the gold standard for learning how to use Microsoft Excel® in business statistics, helping

students gain the understanding they need to be successful in their careers. The authors present statistics in the context of specific business 9780134465975 Statistics fields; full chapters on business analytics further prepare students for success in their professions. Current data throughout the text lets students practice analyzing the types of data they will see in their professions. The friendly writing style include tips throughout to encourage learning. The book also integrates PHStat, Glue-In Access Card an add-in that bolsters the statistical functions of Excel. Also available with MyStatLab(tm) MyStatLab is an online homework, tutorial, and assessment program designed to work with this text to engage students and improve results. Within its structured environment. students practice what they learn, test their understanding, and pursue a personalized study plan that Microsoft Excel and helps them absorb course material and understand difficult concepts. Note: You data analysis. These are purchasing a standalone Excel and MINITAB product; MyLab(tm)& Mastering(tm) does not come packaged with this content. Students, if interested in purchasing this title with MyLab & Mastering, ask your instructor for the correct package ISBN and Course ID. Instructors, contact your and critical thinking skills Pearson representative for

more information. If you would like to purchase both the physical text and MyLab & Mastering, search for: 0134465970 / for Managers Using Microsoft Excel Plus MvStatLab with Pearson eText -- Access Card Package, 8/e Package consists of: 0134173058 / 9780134173054 Statistics for Managers Using Microsoft Excel 032192147X / 9780321921475 MyStatLab for Business Statistics --0321929713 / 9780321929716 MyStatLab for Business Statistics Sticker STATISTICS FOR **MANAGERS USING** MICROSOFT EXCEL. GLOBAL EDITION. SAGE This book integrates technology into the practical introduction of statistics — both MINITAB are incorporated as tools for tutorials give users access to step-by-step instructions and screen shots for using the software to perform the statistical techniques presented in the chapter. Real-world applications

throughout that will allow readers to realize greater success in the workplace.Reorganized content — Rank tests are integrated throughout, dot plots added in Chapter 2, cumulative binomial tables added to appendix. section on the normal approximation to the binomial distribution added to Chapter 6, and goodness-of-fit test of multinomial category probabilities added to Chapter 8. For use as an introduction to statistics reference with a background in college algebra. Pearson College Division You too can understand the statistics of life. even if you're mathchallenged! What do you need to calculate? Manufacturing output? A curve for test scores? Sports stats? You and Excel can do it, and this nonintimidating guide shows you how. It demystifies the different types of statistics, how Excel functions and formulas work, the meaning of means and medians, how to interpret your figures, and more in

are emphasized

plain English. Getting there learn how variables, samples, and probability are used to get the information you want Excel tricks find out what's built into the program to help you work with Excel formulas Playing with worksheets get acquainted with the worksheet functions for each step Graphic displays present your data as pie graphs, bar graphs, line graphs, or scatter plots What's normal? understand normal distribution and probability Hyping hypotheses learn to use hypothesis testing with means and variables When regression is progress discover when and how to use regression for forecasting What are the odds work with probability, random variables, and binomial distribution Open the book and find: Ten statistical and graphical tips and traps The difference between descriptive and inferential statistics Why graphs are good How to measure variations What

standard scores are and difficult subject in a way why they're used When that is informative, to use two-sample hypothesis testing How to use correlations Different ways of working with probability Using Statistics for **Better Business Decisions** Prentice Hall For courses in Probability and Statistics. This applied text for engineers and scientists, written in a nontheoretical manner, focuses on underlying principles that are important to students in a wide range of disciplines. It emphasizes the interpretation of results, the presentation and evaluation of assumptions, and the discussion of what should be done if the assumptions are violated. Integration of spreadsheet and statistical software (Microsoft Excel and Minitab) as well as indepth coverage of quality and experimental design complete this treatment of statistics. Business and Financial Statistics Using Minitab 12 and Microsoft Excel 97 Pearson Now in its third edition,

personable, and clear. Statistics for Managers Using Microsoft Excel, 3rd Ed Prentice Hall Rev. ed. of: Statistics for managers using Microsoft Excel / David M. Levine ... [et al.]. 6th ed. Statistics and Probability for Engineering Applications Statistics for Managers Using Microsoft ExcelFor one- or twosemester business statistics courses. Analyzing the Data Applicable to Business This text is the gold standard for learning how to use Microsoft Excel® in business statistics, helping students gain the understanding they need to be successful in their careers. The authors present statistics in the context of specific business fields; full chapters on business analytics further prepare students for success in their professions. Current data throughout the text lets students practice analyzing the types of data they will see in their professions. The friendly writing style include tips throughout to encourage learning. The book also integrates PHStat, an add-in that bolsters the statistical functions of Excel. Also available with MyStatLab(tm) MyStatLab is an online homework. tutorial, and assessment

this title teaches an

often intimidating and

program designed to work with this text to engage students and improve results. Within its structured environment, students practice what they learn, test their understanding, and pursue a business statistics Statistics web-based statistical personalized study plan that for Managers Using helps them absorb course material and understand difficult concepts. Note: You develop the knowledge of are purchasing a standalone Excel needed in future product; MyLab(tm)& Mastering(tm) does not come packaged with this content. Students, if interested in purchasing this chapter on business title with MyLab & Mastering, ask your instructor for the correct package ISBN and Course ID. Instructors, contact your (GAISE) reports and the Pearson representative for more information. If you would like to purchase both the physical text and MyLab improve the way this course & Mastering, search for: 0134465970 / 9780134465975 Statistics for Managers Using Microsoft Excel Plus MyStatLab with Pearson eText -- Access Card Package, 8/e Package consists of: 0134173058 / 9780134173054 Statistics for Managers Using Microsoft Excel 032192147X / 9780321921475 MyStatLab instructor and student for Business Statistics --Glue-In Access Card 0321929713 / 9780321929716 MyStatLab Digital Cases referenced in for Business Statistics StickerStatistics for Managers Using Microsoft Excel

For one-semester courses indigital tools and a flexible Introduction to Business Statistics. This is the 18-week standalone access card for MyLab Statistics. The gold standard in learning Microsoft Excel for StatCrunch(R) integrated Microsoft(R) Excel(R), 9th Edition helps students careers. The authors present statistics in the context of specific business ACCESS CARD -- FOR fields, and now include a full STATISTICS FOR analytics. Guided by principles set forth by ASA's Guidelines for Assessment and Instruction authors' diverse teaching experiences, the text continues to innovate and is taught to students. Current data throughout gives students valuable practice analyzing the types of data they will see in their reasons were: (1) professions, and the authors' friendly writing style includes tips and learning aids throughout. The book also integrates PHStat, a statistical add-in that bolsters the functions of Excel. Extensive resources are provided, including two online-only chapters, as well as the the text. Personalize learning with MyLab Statistics By combining trusted author content with

platform, MyLab Statistics personalizes the learning experience and improves results for each student. With MyLab Statistics and software, students learn the skills they need to interact with data in the real world. 0135970245 / 9780135970249 MYLAB STATISTICS WITH PEARSON ETEXT --MANAGERS USING MICROSOFT EXCEL (18-WEEKS), 9/e MyMathLab / MyStatLab Access Code Cengage Learning The personal computer has made statistical analysis easier and cheaper. Previously, statistical analysis was difficult for many reasons. Two of the statistical analysis was slow and tedious because calculations were done by hand; (2) it was costly because it was done on mainframes and mainframe time was expensive. This book discusses statistical analysis using two personal computer software packages, Minitab 12 and Microsoft Excel 97, Minitab was chosen because it is powerful and is one of

the more user-friendly statistical software packages. Microsoft Excel of Microsoft Excel as a tool 97 was selected because it is one of the most important software packages to learn and most companies use Microsoft Excel. Excel is a software package that is not dedicated to statistical analysis like Minitab, but it has many statistical features and a very powerful development environment for writing customized statistical analysis. The book is organized in a textbook format. Each chapter discusses statistical conceptsand illustrates the use of Minitab and/or Excel. Often it becomes necessary to write macros (programs) in order to do specific statistical analysis. This books prints the codes of the macros for the reader to use and study. This is valuable because usually the difficult part is how to write the code. What the reader will find after studying this book is that statistical analysis will become more fun because marketing, he will have more time doing statistical analysis and make less statistical calculations. Statistics for Managers Using Microsoft Excel + Mystatlab Access Card

This book was the first to thoroughly integrate the use to analyze data, for statistical analysis. The book focuses on the concepts of statistics with applications to the functional areas of business. myriad cases and It is rich in applications from accounting, finance, marketing, management and economics, covering data collection, tables and charts, probability, estimation, and more. For professionals, particularly managers, making financial analyses and decisions.

Statistics for Managers <u>Using Microsoft Excel</u> Pearson Higher Ed For a one- or two-term course in Business Statistics at the undergraduate or graduate level. This comprehensive 19-chapter business statistics text provides sufficient breadth of coverage and an applied approach which focuses on concepts and applications of statistics to the functional areas of business accounting, management, and economics and finance. Thoroughly revised to shift its emphasis more on concepts than statistical methods, it shows students how to

properly use statistics demonstrates how computer software is an integral part of this analysis, and provides projects support the learning process. Statistics for Managers, Using Microsoft Excel, 8th Edition Excel Books India

Thought you couldn't learn statistics? You can – and you will! Even You Can Learn Statistics and Analytics, Third Edition is the practical, up-todate introduction to statistics - for everyone! Now fully updated for "big data" analytics and the newest applications, it'll teach you all the statistical techniques you'll need for finance, marketing, quality, science, social science, and more - one easy step at a time. Simple jargonfree explanations help you understand every technique, and extensive practical examples and worked problems give you all the hands-on practice you'll need. This edition contains more practical examples than ever - all updated for the newest versions of Microsoft Excel. You'll find downloadable practice files, templates,

SAGE

data sets, and sample models - including complete solutions you can put right to work! Learn how to do all this, and more: Apply statistical techniques to analyze huge data sets and transform them into valuable knowledge Construct and interpret statistical charts and tables with Excel or OpenOffice.org Calc 3 Work with mean, median, mode, standard deviation, Z scores, skewness, and other descriptive statistics Use probability and probability distributions Work with sampling distributions and 5Th Ed. John Wiley & confidence intervals Test hypotheses with Z, t, chisquare, ANOVA, and other techniques Perform powerful regression analysis and modeling Use multiple regression to develop models that contain several independent variables Master specific statistical techniques for quality and textbook minimizes the Six Sigma programs Hate math? No sweat. You ' II be amazed at how little you need. Like math? Optional "Equation Blackboard" sections reveal the mathematical foundations of statistics right before your eyes. If you need to understand, evaluate, or use statistics

in business, academia, or anywhere else, this is the book you've been searching for! Statistics for Managers Using Microsoft Excel Prentice Hall As Business Statistics evolves and becomes an increasingly important part of one 's business education, how business statistics gets taught and what gets taught becomes all the more important. Th eighth edition of Statistics for Managers Using Microsoft Ex Statistics For Managers Using Microsoft Excel Sons Statistics and Probability for Engineering Applications provides a complete discussion of all the major topics typically covered in a college engineering statistics course. This derivations and mathematical theory, focusing instead on the information and techniques most needed and used in engineering applications. It is filled with practical techniques directly

applicable on the job. Written by an experienced industry engineer and statistics professor, this book makes learning statistical methods easier for today's student. This book can be read sequentially like a normal textbook, but it is designed to be used as a handbook, pointing the reader to the topics and sections pertinent to a particular type of statistical problem. Each new concept is clearly and briefly described, whenever possible by relating it to previous topics. Then the student is given carefully chosen examples to deepen understanding of the basic ideas and how they are applied in engineering. The examples and case studies are taken from real-world engineering problems and use real data. A number of practice problems are provided for each section, with answers in the back for selected problems. This book will appeal to engineers in the entire engineering spectrum

(electronics/electrical, mechanical, chemical, and civil engineering); engineering students and students taking computer science/computer engineering graduate courses; scientists needing to use applied statistical methods; and engineering technicians and technologists. \* Filled with practical techniques directly applicable on the job \* Contains hundreds of solved problems and case studies, using real data sets \* Avoids unnecessary theory Applied Statistics for **Business and Management** using Microsoft Excel Elsevier NOTE: Before purchasing, check with your instructor to ensure you select the correct ISBN, Several versions of Pearson's MyLab & Mastering products exist for each title, and registrations are not transferable. To register for and use Pearson's MyLab & Mastering products, you may also need a Course ID, which your instructor will provide. Used books, rentals, and purchases made outside of Pearson If purchasing or renting from companies other than Pearson, the access codes for Pearson's MyLab &

Mastering products may not helps them absorb course be included, may be incorrect, or may be previously redeemed. Check 0134465970 / with the seller before completing your purchase. For undergraduate business Microsoft Excel Plus statistics courses. This package includes MyStatLab(tm). Analyzing the Data Applicable to Business This text is the gold standard for learning how to use Microsoft Excel® in business statistics, helping students gain the understanding they need to be successful in their careers. The authors present statistics in the context of specific business for Business Statistics fields; full chapters on business analytics further prepare students for success in their professions. Current data throughout the text lets students practice analyzing the types of data they will see in their professions. The friendly writing style include tips throughout to encourage learning. The book also integrates PHStat, an add-in that bolsters the statistical functions of Excel. Personalize learning with MyStatLab MyStatLab(tm) is an online homework, tutorial, and assessment program designed to work with this text to engage students and improve results. Within its structured environment, students practice what they learn, test their understanding, and pursue a personalized study plan that

material and understand difficult concepts. 9780134465975 Statistics for Managers Using MyStatLab with Pearson eText -- Access Card Package, 8/e Package consists of: 0134173058 / 9780134173054 Statistics for Managers Using Microsoft Excel 032192147X / 9780321921475 MyStatLab for Business Statistics --Glue-In Access Card 0321929713 / 9780321929716 MyStatLab Sticker Statistics for People Who (Think They) Hate Statistics Pearson This manual contains completely worked-out solutions for all the oddnumbered exercises in the text.